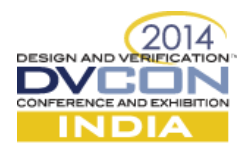

# **A New Epoch is beginning: Are You Getting Ready for Stepping into UVM-1.2?**

Roman Wang, +8613482890029, Advanced Micro Devices, Inc., Shanghai, China [\(roman.wang@amd.com\)](mailto:roman.wang@amd.com) Uwe Simm, +49 89 4563 1825, Cadence Design Systems, Munich, Germany [\(uwes@cadence.com\)](mailto:uwes@cadence.com)

*Abstract*— UVM has experienced great adoption and been a tremendous success throughout the verification industry since the first release of UVM in early 2011. UVM was proved a 486% strong growth in adoption between 2010 and 2012 based on study of the Wilson Research Group. UVM skills are usually a plus or even a must when hiring of verification engineers. Today, it's the defacto standard for any functional verification activity. A key point for UVM is that a lot of focus is being put upon backward compatibility for any change applied to the UVM core library. Lots of enhancements to the library have been deferred in order to avoid migration problems in the past.

In 2014, UVM methodology starts a new epoch and takes another step forward with the next version of UVM labelled 1.2. UVM-1.2 is the first release since the initial release of UVM-1.0 which will have new facilities, enhancements and capabilities which are not fully API compatible with the older UVM versions. In addition, the UVM working group is also working on push the UVM methodology to the IEEE in the future.

This paper will not only share notable changes in UVM-1.2, but also point out why the changes were made and how do the changes affect the way we write UVM test benches. It's to help UVM end users to better understand the differences between UVM-1.2 and UVM-1.0/1.1, and estimate the effort/path to migrate to UVM-1.2. Debug is always the biggest pain, and we will introduce the UVM1.2 generic debug capabilities to address such problem. Migration may introduce big effort and some problems, and for that we will share the migration experience from UVM-1.1 to UVM-1.2 based on our experiment. All verification engineers (from those just starting with UVM to those with years of experience) will gain new knowledge from this paper with the practical patterns.

#### *Keywords— University Verfication Methodology (UVM), Debug, Migration*

#### **I. INTRODUCTION**

In 2009, The Accellera formed Verification IP technical subcommittee (VIP-TSC), its first job is developing VMM and OVM interoperability and to make them work together. With adoption of UVM over years, it becomes an ecosystem for verification, including methodology, low power, formal, hardware accelerating and mixed signal area, etc. So everyone could contribute UVM to make it move forward from different scope. It becomes outside of the magic box in terms of a methodology. So Accellera changes the name to UVM working group now. It now focuses on developing and releasing UVM, but not necessarily focuses on IP reuse as original intent of committee.

UVM methodology had experienced great adoption and growth throughout the industry for more than three years, and it effectively guides users on how to build a reusable, scalable test bench architecture by components, sequences, TLMs, etc. and how to control the simulation flow by phasing. In 2014, UVM methodology takes another step forward with the next version of UVM labelled 1.2 which will have bug fixes, performance fixes, cleanup, new facilities, enhancements and capabilities NOT API compatible with the older UVM versions. There are about 90 mantis items addressed (60 bugs/clarifications, 30 enhancements) in UVM-1.2. In the release notes, you could find that 50% of items are API changes and 25% break back compatibility. In table below, you could see the number of changes in classes, files and lines between different UVM versions.

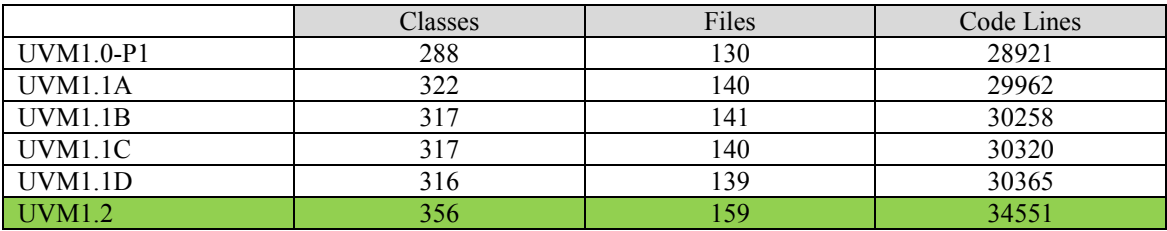

Meanwhile, Accellera UVM working group is taking efforts to make UVM methodology as IEEE standard. IEEE usually could take 6 months to 1 year to release it, and end users could study, migrate and review UVM-1.2 during UVM public

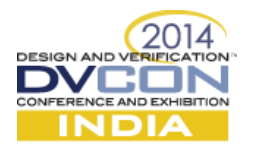

review stage for 6 months from design automation conference (DAC, June, 2014). To help UVM end users to better understand the differences between UVM-1.2 and UVM-1.0/1.1, and estimate effort/path to migrate to UVM-1.2. In this paper, we will describe details in notable changes in UVM-1.2, generic debug capability and migration experiments from UVM-1.1x to UVM-1.2

## **II. NOTABLE CHANGES IN UVM-1.2-RC8**

### • *Changes in Reporting infrastructure*

The inside core is changed, but the end user need not much changed besides 20 new added macros.

A: Reporting is fully object oriented and all UVM core messages now routed through uvm report server. It removed all \$display calls (mostly for debug output) from base class library (BCL), except report\_server. One of the reasons is to address user issue. When user creates their own printer object, and adjust the printer knobs to print to a file rather than STDOUT, \$display statement prevents print\_topology() to a file. This ensures consistent output and central control.

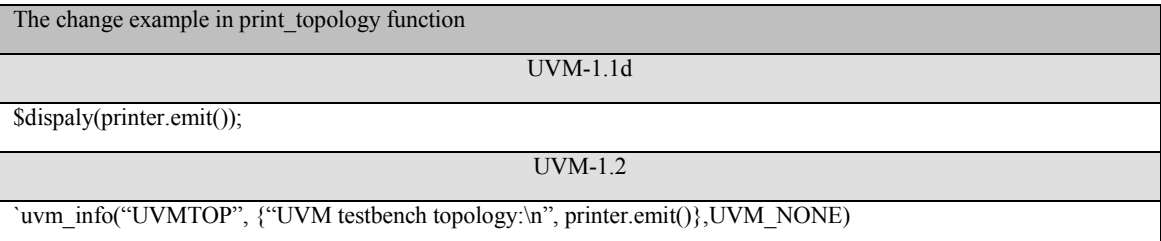

B: In UVM-1.1, uvm report server used a mix of virtual and non-virtual functions what makes it impossible to properly extend the report server in the past. In UVM-1.2, It now becomes a virtual class and can be extended or chained using the delegate pattern.

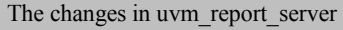

Г

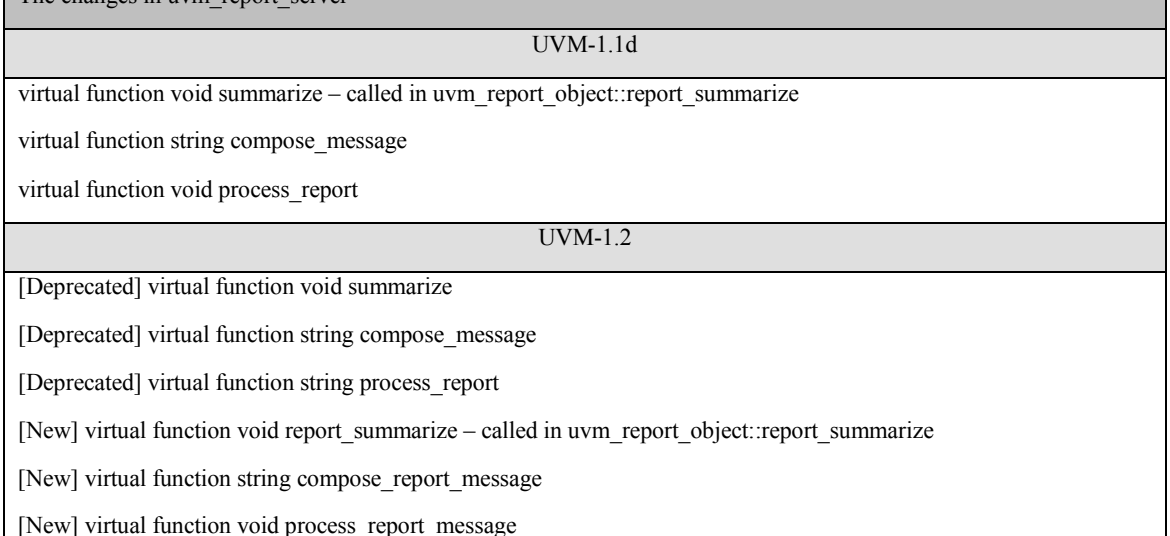

C: New added uvm\_report\_message class which is the basic UVM object message class and provides the fields that are common to all messages. It also has a message element container and provides the APIs necessary to add integral types, strings and uvm\_objects to the container.

D: New added message reporting macros, uvm \* begin/end, uvm\_message\_add\_\*, etc.

E: Now object based with ability to add values (int or string)/objects. It can record message to some other storage. It's not transaction recording here!

F: New added uvm process report message function, which is defined in package scope and a convenience function that delegate to the corresponding component method in  $\sim$ uvm top $\sim$ . It can be used in module-based code to use the same reporting mechanism as class-based component.

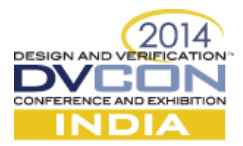

```
uvm_component level
test object obj;
uvm recorder rec;
bit [16:0] test int = 16'hff55
obj = test_object::type_id::create("my_obj");
uvm_report_message udf_message, message;
//Method 1 ---
udf message = uvm_report_message::type_id::create("user_defined_message");
udf_message.set_severity(UVM_WARNING);
udf message.set id("TEST1");
….
udf_message.add_int("test_int", test_int,16,UVM_HEX);
udf message.add string("my string","string value");
udf message.add object("my obj",obj);
uvm_config_db#(uvm_recorder)::get(this, "", "rec", rec);
udf message.record(rec); // record message
uvm_process_report_message(udf_message); 
//Method 2 ---
message = uvm_report_message::type_id::create("my_message");
`uvm_info_begin("TEST2", "My info message", UVM_LOW, message)
        `uvm_message_add_tag("my_color", "black") // add string
       `uvm_message_add_int(test_int, UVM_HEX)
        `uvm_message_add_object(obj)
`uvm_info_end
uvm_test level
uvm_text_tr_database db;
function void build_phase(uvm_phase phase);
 db = new("my db"); // create dbdb.set_file_name("my_db.txt"); // record message to txt file
   db.open db();
   begin
      uvm_recorder rec = db.open_stream("my_stream").open_recorder("my_recorder");
     uvm_config_db#(uvm_recorder)::set(this, "agent1.comp1", "rec", rec); end
endfunction 
function void final phase(uvm_phase phase);
    db.close_db();
endfunction
    • Changes in Sequences
```
A: In UVM-1.1, we adopt "raise the phase's objection prior to executing the sequence and drop the objection after ending the sequence (naturally or via call to  $\langle$ kill>)" to interact with starting phase within a sequence. It's common to have only

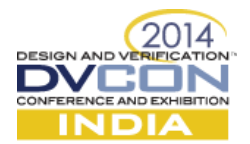

parent sequence raise an objection. If the children sequences didn't complete, the parent can't finish, thus only parent needs to raise and lower objections. That's why we implement the raise/drop in base sequence. In UVM-1.2, we simplify it automatically and add new API set automatic phase objection(arg) which automatically performs a raise/drop of the objection before/after the sequence execution. This method can be called any time prior to start() being called. If it's enabled, then the sequence will raise an objection prior to pre\_start(), and drop the objection after post\_start() or do\_kill(). Calling the method after start() would be an error. It's important to keep in mind that NEVER to set the automatic phase objection bit to "1" if your sequence runs with a forever loop inside the body, as the objection will never get drop.

B: In UVM-1.1, the starting\_phase member is only set automatically if the sequence is started as the default sequence (if you have) for a particular phase. In UVM-1.2, the starting phase variable is now data access protected within uvm sequence base, and the end user must use the "get starting phase" and "set starting phase" functions. The uvm\_sequence::starting\_phase is deprecated.

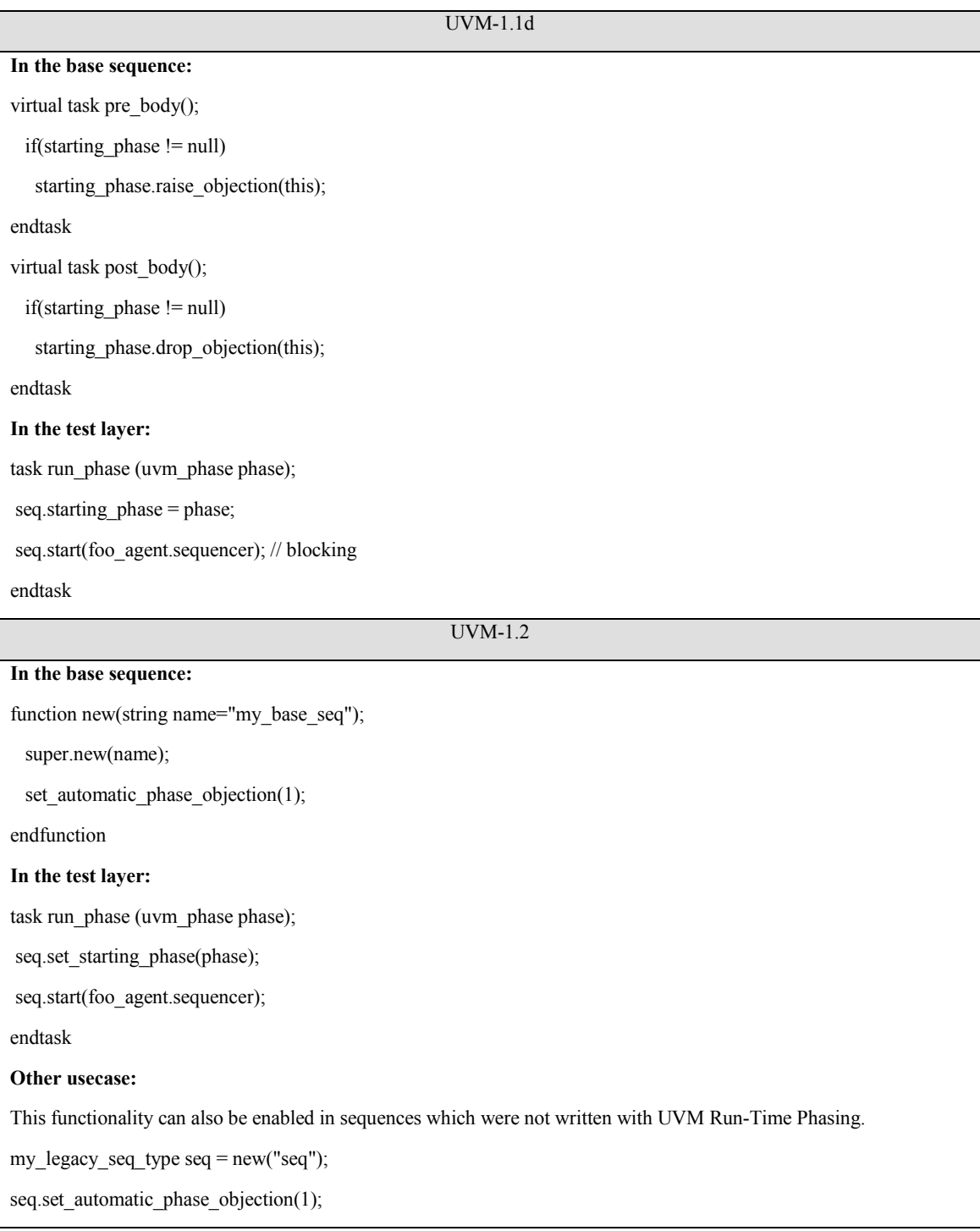

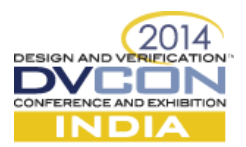

seq.start(my\_sequencer);

C: In UVM-1.2, new added: +uvm\_set\_default-sequence=<sqr>, <phase>, <type> allows you to start a sequence from the command-line

• *Changes in Registers*

A: In UVM-1.2, the uvm\_hdl.c is updated to allow vendor tools to perform backdoor access to VHDL.

B: In UVM-1.1, the transaction order is unclear and can't be changed when bus and register size are different. For example: the design under test(DUT) registers are 32bits wide and big endian access, and the bus interface universal verification component (UVC) is 16 bits wide. For each register access, we should preform two transactions on the bus. The access  $\&$ register address should look like as below on the bus.

Transaction 1  $\rightarrow$  Lower address + First word [31:16]

Transaction 2  $\rightarrow$  High address + Second word [15:0]

But using UVM\_REG, we are seeing two transactions as below:

Transaction  $1 - \rightarrow$  High address + Second word [15:0]

Transaction  $2 - \rightarrow$  Lower address + First word [31:16]

The address issued by UVM\_REG should be starting from lower address and then higher address.

In UVM-1.2, it has the ability to control transaction order when register access result in multiple bus transactions in case register size and bus size mismatch. New added virtual class "uvm reg transaction order policy" could address this challenge. The pure virtual function "uvm\_reg\_transaction\_order\_policy::order(ref uvm\_reg\_bus\_op q[\$])" may reorder the sequence of bus transactions produced by a single uvm reg transaction (read/write). The first item (0) of the queue will be the first bus transaction (the last(\$)) will be the final transaction. End user should implement the order in derived subclass.

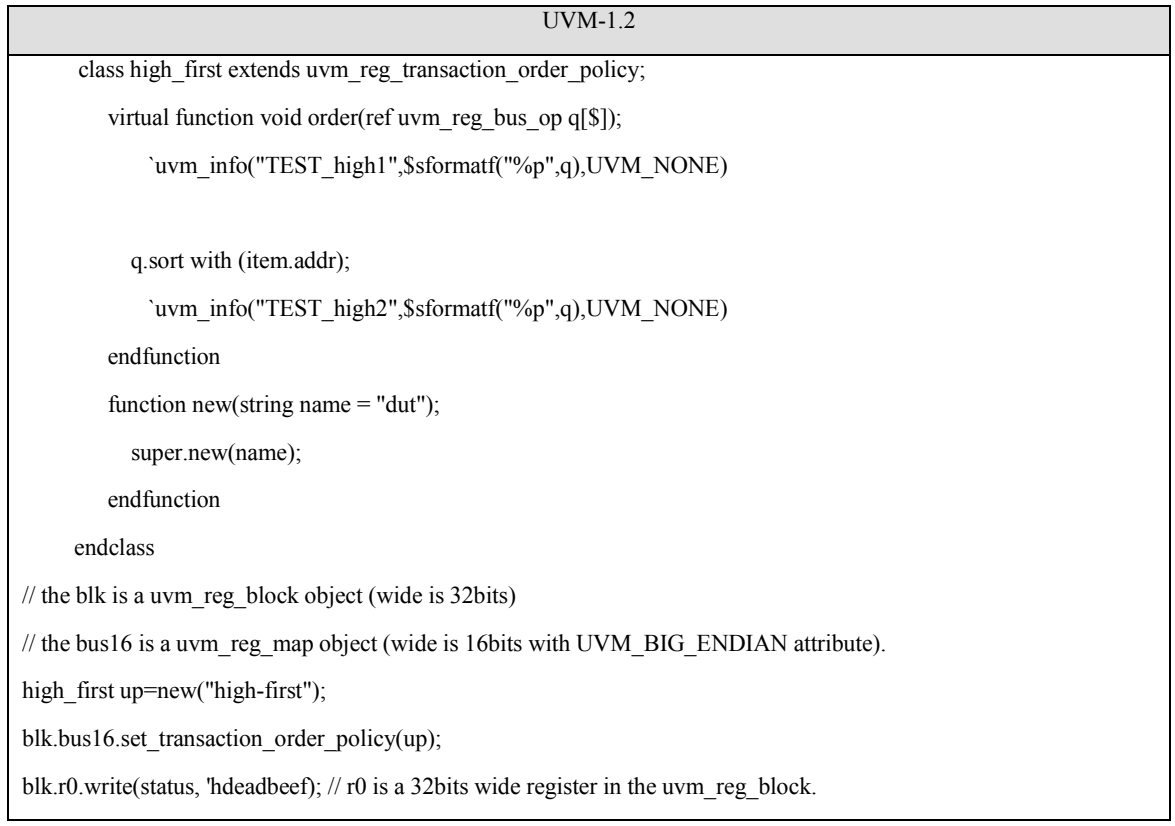

• *Changes in Objects*

A: In UVM-1.1, if you don't define the `UVM\_OBJECT\_MUST\_HAVE\_CONSTRUCTOR symbol, the new() is always called without arguments and the name is explicitly set later. It makes it impossible to use the name to perform actions that

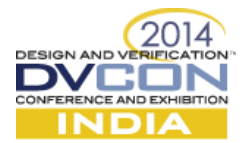

must be done in constructors (such as initiating coverage groups) and will also cause a difference in behavior between using the factory and calling new() directly.

In UVM-1.2, Classes extended from uvm object now require an explicit constructor with a string-type name argument and this functionality is now the default. it could make it obsolete by define ` UVM\_OBJECT\_DO\_NOT\_NEED\_CONSTRUCTOR, but we don't recommend to do that.

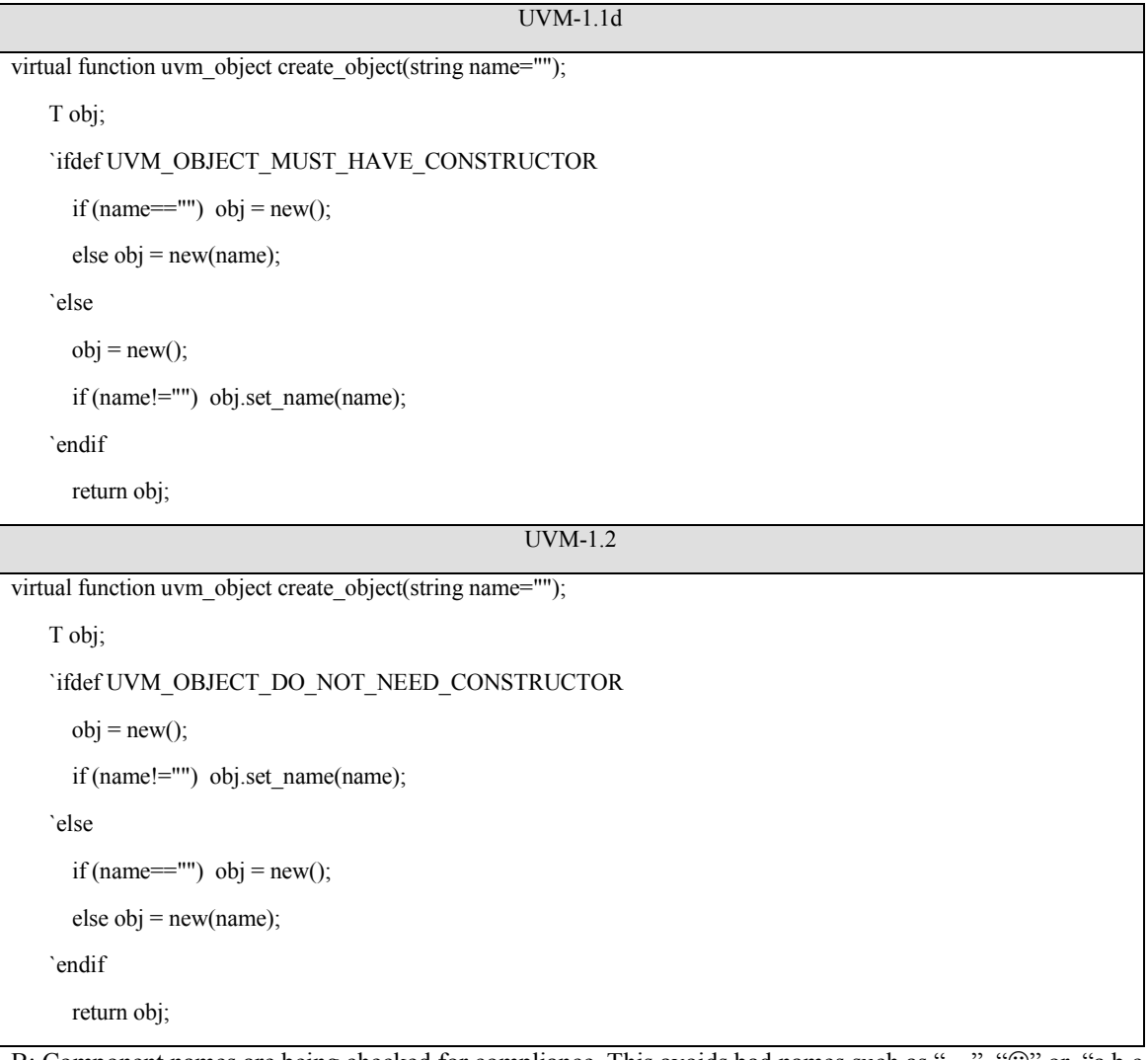

B: Component names are being checked for compliance. This avoids bad names such as "…", " $\mathbb{Q}$ " or "a.b.c.d"

C: In UVM-1.2, in order to improve memory performance of "bitstream [4K bits]" interfaces for report/record/compare/pack etc. The implementation now could support a less memory-expensive uvm\_integral\_t which is sized as a 64bits packed logic vector. This type is used in the "\*\_field\_int()" methods for reporting/recording/comparing and packing/unpacking. In the uvm\_printer, it newly adds the print\_field\_int function to adopt the uvm\_integral\_t type comparing with print\_field function (which uses the uvm\_bitstream\_t arguement).

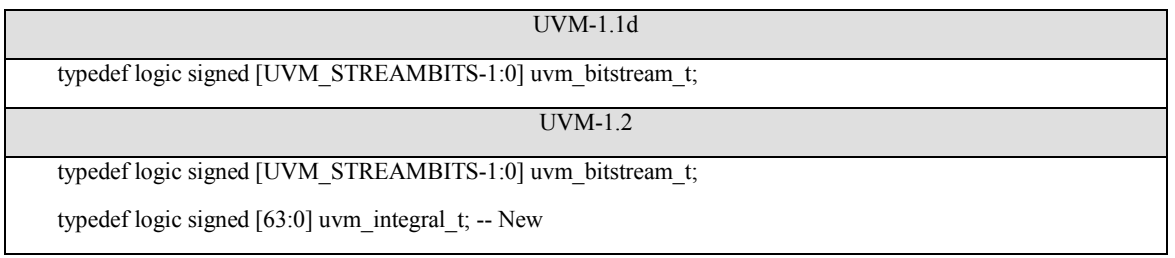

• *Changes in Phasing*

A: In UVM-1.2, it removed objections from non-task-imps (because objections do not make sense with function phases).

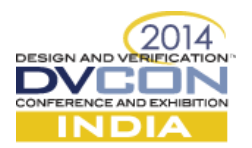

B: In UVM-1.1, once a phase has been placed into a schedule, the only way to get a reference to that phase is by using find function. But it has two limitations:

- 1. It requires that you know either the name (or IMP type) of the phase in advance, so you can pass it to the find function.
- 2. Find function will return after finding the first matching phase, if there are multiple phases with the same name (or IMP type), then there is no way to locate them.

In UVM-1.2, it adds simple schedule introspection to uvm\_phase to let end user programmatically traverse the entire phase graph via get adjacent predecessor nodes and get adjacent successor nodes functions. They could provide an array of nodes which are predecessors/successors to this phase node.

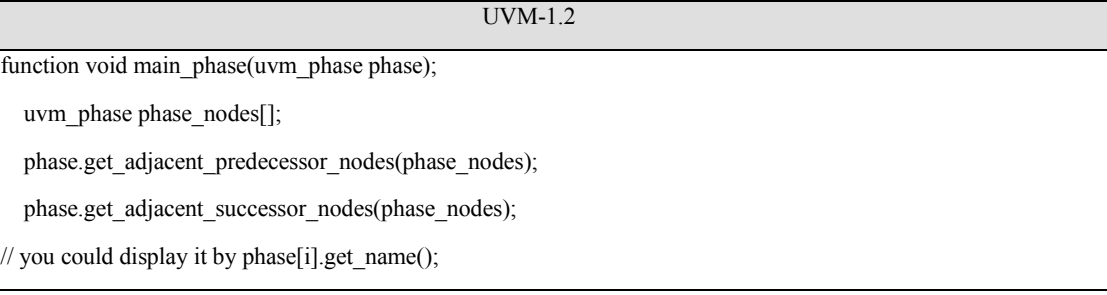

C: New added uvm\_phase.get\_objection\_count() can be used to retrieve pending objections for the phase.

D: New added phase transitions callbacks.

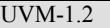

typedef uvm\_callbacks#(uvm\_phase, uvm\_phase\_cb) uvm\_phase\_cb\_pool;

E: New added functions for phase jumping: set jump\_phase and end\_prematurely.

set jump phase function specifies a phase to transaction to when phase is complete.

end prematurely function sets a flag to cause the phase to end prematurely.

E: New added UVM\_PHASE\_UNINITIALIZED into uvm\_phase\_state. The state is uninitialized. This is the default state for phases, and for nodes which have not yet been added to a schedule.

The state transitions occur as follows in UVM-1.1:

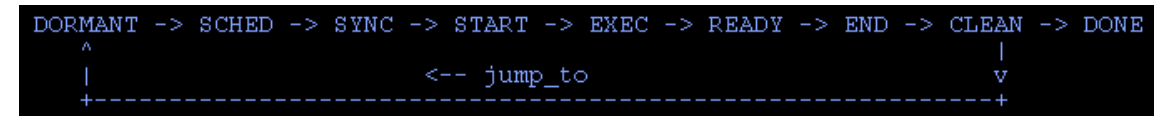

The state transitions occur as follows in UVM-1.2:

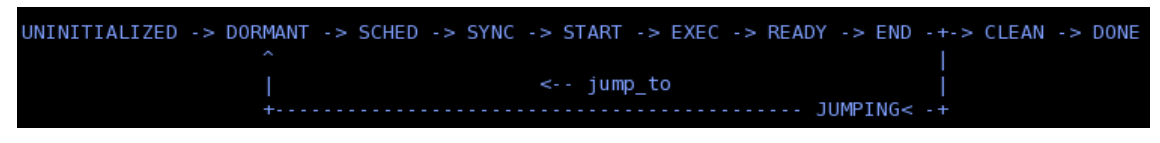

• *Changes in Configure Database*

A: In UVM-1.2, Meta characters/ regex in field names disabled due to performance and semantic issues.

uvm\_config\_int::set(this,"","/z?mycomplexint/",4);

uvm\_config\_int::set(this,"","/my\_complex.\* /",3);

uvm\_config\_string::set(this,"","/my\_complexint/","xxxx");

B: In UVM-1.2, set config  $*$ , get config  $*$  now deprecated. It should be careful when covering  $*$  config\_object with clone semantic during migration.

• *Changes in Factory*

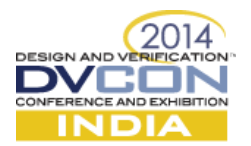

A: In UVM-1.2, uvm\_pkg::factory has been removed. You can retrieve the factory via uvm\_factory::get() instead. It should be aware of migration issues.

B: In UVM-1.1, once a factory is overridden, you could not undo it. In UVM-1.2, it adds the ability to undo a factory override now.

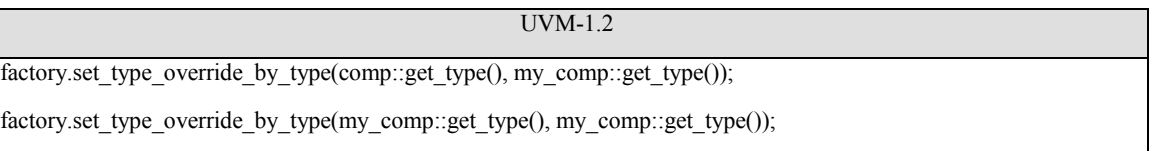

UVM-1.2

C: In UVM-1.2, it can replace factory in order to trace or log factory calls or build a dynamic factory. The example will be in debug chapter.

• *Changes in Objections*

A: In UVM-1.2, it allows for hierarchical propagation of uvm\_objections to be disabled via set\_propagate\_mode. It could be used to avoid rippling of objections through hierarchy. Better performance gain in high-frequent raise/drop use-case, but less visibility of debug. End user should balance the right thing at right time. Since the propagation mode changes the behavior of the objection, it can only be safely changed if there are no objections  $\neg$ raised $\sim$  or  $\neg$ draining $\neg$ . Any attempts to change the mode while objections are ~raised~ or ~draining~ will result in an error.

obj= phase.get\_objection();

obj.set\_propagate\_mode(0);

-------------------------------------

Any objections raised by "child" would get propagated down to parent and then to uvm test top.

```
 //| | count | total |
```

```
/| uvm top.parent.child | 1 | 1 |
```

```
//| uvm top.parent | 0 | 1 |
```

```
//| uvm top | 0 | 1 |
```
When propagation mode is set to "0"

```
/|| | count | total |
```

```
/| uvm top.parent.child | 1 | 1 |
```
 $/$ | uvm\_top.parent  $| 0 | 0 |$ 

//| uvm top  $| 0 | 1 |$ 

B: In UVM-1.1, it will throw decrement-below-zero error if the objection count is 1.

In UVM-1.2, uvm\_objection::drop\_objection now works even when total objection count is 0.

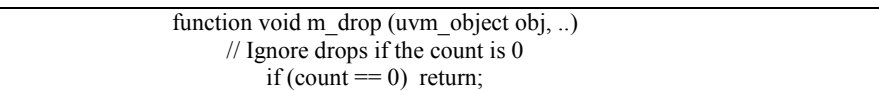

• *Changes in UVM Event*

In UVM-1.2, it provided parameterized uvm\_event, previously, uvm\_event only worked with uvm\_object.

//The optional parameter  $-\tau$  allows the user to define a data type which can be passed during an event trigger.

class uvm\_event#(type T=uvm\_object) extends uvm\_event\_base;

• *Changes in Transaction Recording*

1. In UVM-1.1, by default, the transaction recording is performed automatically when get\_next\_item() and item dome() are called in driver. However, it works only for simple, in-order, blocking transaction execution. For pipelined and out-of-order transaction execution, the driver must turn off this automatic recording and call uvm transaction::accept tr, uvm transaction::begin tr and uvm transation::end tr explicitly at appropriate points in time. Once it's disabled, automatic recording can't be re-enabled. It defines the

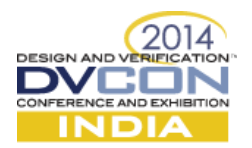

`UVM\_DISABLE\_AUTO\_ITEM\_RECORDING to disable the auto item recording in start/finish\_item. In UVM-1.2, to support for run-time disabling of auto item recording, it adds new disable auto item recording() function.

- 2. In UVM-1.2, to make recording system object based, it introduces uvm\_tr\_database and uvm\_tr\_stream classes. They are more vendor specific staffs, so we don't talk more here.
- *Changes in Misc (UVM-1.2)*
- 1. It introduces Data access policy (DAP) objects which provide controlled access to embedded objections.
	- i) uvm set before get dap

The "set before get" data access policy enforces that the value must be written at least once before it is read. This DAP can be used to pass shared information to multiple components during standard configuration, even if that information hasn't yet been determined. Such DAP objects can be useful for passing a 'placeholder' reference, before the information is actually available.

ii) uvm get to lock dap

The "get to lock" data access policy allows for any number of 'sets', until the value is retrieved via a 'get'. Once 'get' has been called, it's illegal to 'set' a new value. UVM uses this policy to protect the {starting phase} and {automatic objection} values in uvm\_sequence\_base.

iii) uvm simple lock dap

The "simple lock" data access policy allows for any number of 'sets', so long as the vaule is not 'locked'. The value can be retrived using 'get' at any time. UVM uses this policy to protect the {file name} value in the <uvm\_text\_record\_database>.

2. It introduces uvm coreservice t common container for package scope variables with set/get accessors. The singleton instance of uvm coreservice t provides a common point for all central uvm services such as uvm\_factory, uvm\_report\_server, etc. The service class provides a static ::get which returns an instance adhering to uvm coreservice t. The reset of the set <facility> and get <facility> pairs provide access to the internal uvm services.

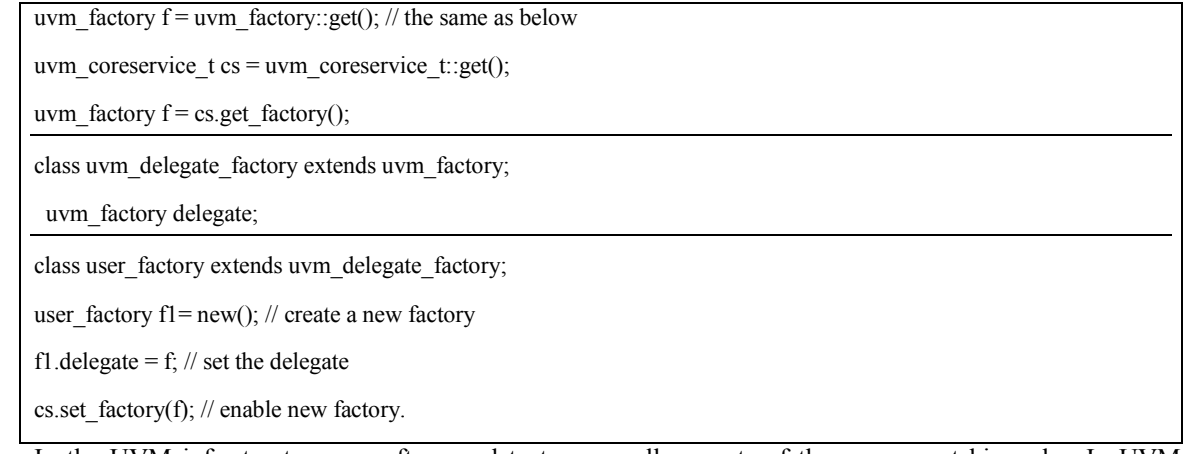

- 3. In the UVM infrastructure, we often need to traverse all or parts of the component hierarchy. In UVM-1.2, it introduces visitor pattern infrastructure which added (uvm\_visitor, uvm\_structue\_proxy, uvm\_visitor\_adapter) to do this. For general information regarding the visitor pattern, please see [http://en.wikipedia.org/wiki/Visitor\\_pattern.](http://en.wikipedia.org/wiki/Visitor_pattern)
- 4. It introduces uvm\_enum\_wrapper#(T) class, and functionality to set enumerations by string name. It provides a <from name> function which attempts to covert a string <name> to an enumerate value. It allows for enum fields to be configured using uvm config  $db#(\text{string})$ ::set, as well as from the command line using +uvm\_set\_config\_string.

typedef enum {YES,NO } op\_e;

op\_e inst;

uvm\_enum\_wrapper#(op\_e)::from\_name("YES", inst);

- 5. Messages in DPI-C now routed back to UVM message facilities.
- 6. The confusing uvm\_severity\_type(int) was deprecated and replaced internal using uvm\_severity(enum)

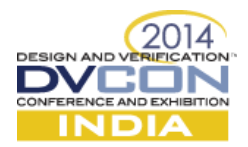

7. Separation of classes into abstract API and "\_default\_" implementation for uvm\_factory, uvm\_report\_server

Class my\_server extends uvm\_default\_report\_server

- 8. Cleanup of package scope variables (factory, missing UVM\_prefex Ex. "UVM\_"SEQ\_ARB\_RANDOM)
- 9. uvm\_sequence\_library is new documented

In UVM-1.1, the protocol layering proposal in section 6.5.2.3.1 is not reusable nor scalable. In User guide 1.2, it adds new protocol layering idea (layering driver + pass through sequence) proposed by Janick.

### **III. GENERIC DEBUG CAPABILITIES IN UVM-1.2**

UVM debug becomes a big challenge to every verification engineer. In this chapter, we will discuss some generic debug capability in UVM-1.2.

Replace factory in order to trace or log factory

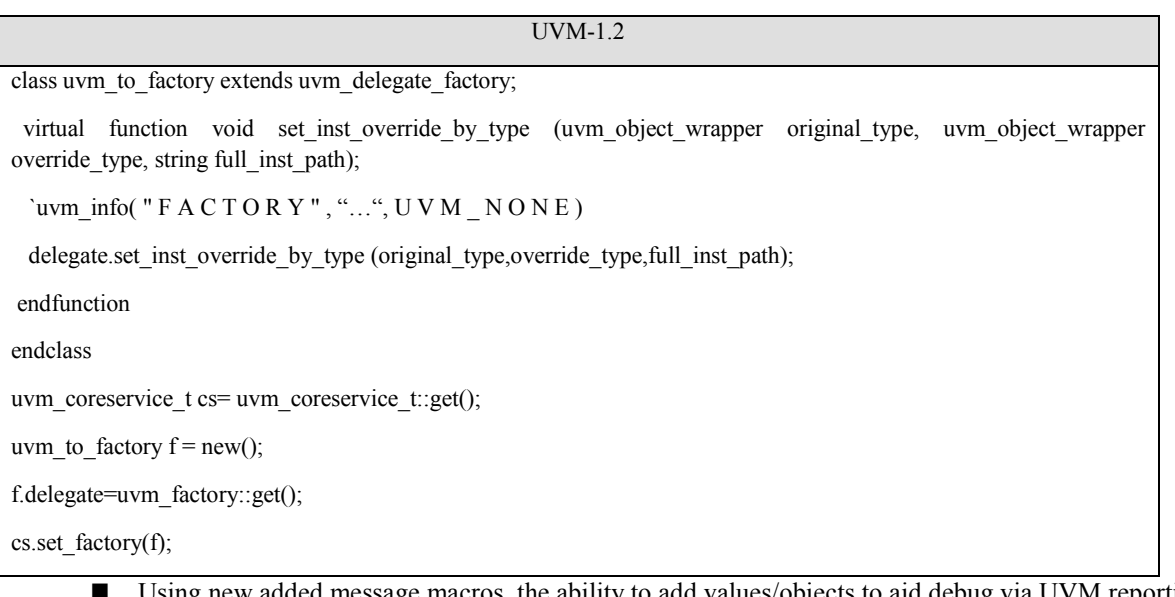

- dded message macros, the ability to add values/objects to aid debug via UVM reporting. The example had mentioned above chapter.
- Using phase transition callbacks to debug phase.

Class my\_cb extends uvm\_phase\_cb; Virtual function void phase\_state\_change (uvm\_phase phase, uvm\_phase\_state\_change change); uvm\_phase\_state state = change.get\_state(); `uvm\_info("CALLBACK", \$sformat("detected phase state change %s for phase %s", state.name(), phase.get\_name()),UVM\_LOW); endfunction

uvm\_callback#(uvm\_phase, uvm\_phase\_cb)::add (phaseinst, my\_cb\_inst);

## **IV. MIGRATION EXPERIENCE FROM UVM-1.X TO UVM-1.2**

When you do environment migration from UVM-1.1 to UVM-1.2, most of things could be backward compatible, but it's not 100%. It could not mix the UVM-1.1 and UVM-1.2 library in the same environment. That means you have to use the migration script (provides in the UVM-1.2 tarball) to change the incompatible changes as below.

./bin/add\_uvm\_object\_new.pl // add uvm\_object constructor if missing ./bin/uvm11-to-uvm12.pl // it may help to do the simple changes around starting\_phase, set/get\_config, reporting ./bin/ovm2uvm.pl // the old OVM->UVM10 script

The script may not do all of migration changes, you have to manual change them which don't be included in the script.

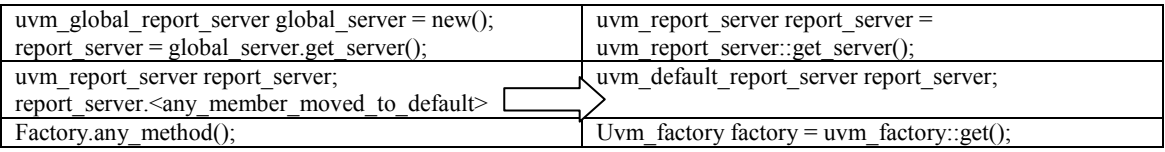

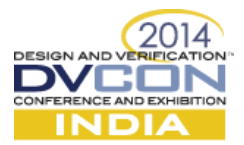

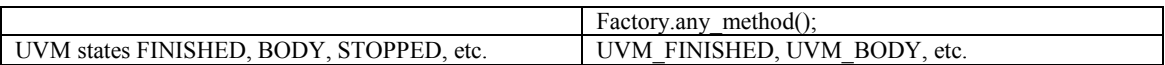

After the changing by script, you may have to do some manual changes to the script's output.

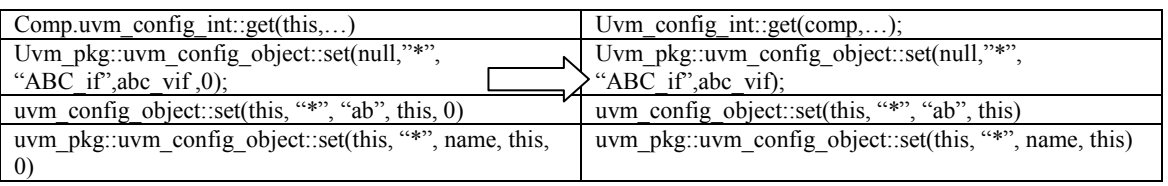

If your environment used the 3<sup>rd</sup> part VIP which is encrypted based on old UVM version, it's impossible to run the migration script to change. You have to get the upgraded 3<sup>rd</sup> part VIP based on UVM-1.2.

The release-notes do have a list of addressed mantis items with marker for backward compatibility. You could check them.

#### **V. CONCLUSION**

UVM-1.2 is coming, it introduces more benefits to users and we should get ready for that to move forward. This paper could bridge users to the gap and be a UVM-1.2 primer to all verification engineers (from those just starting with UVM to those with years of experience) and they will gain new knowledge for sure.

#### **ACKNOWLEDGEMENTS**

First, we would like to thank for continued support to my wife (Liangliang Li) and AMD managers [\(Davis.Wan&](mailto:Davis.Wan) [Leo.zhang\)](mailto:Leo.zhang@amd.com). The authors also wish to acknowledge Tom Fitzpatrick's seminar at mentor verification academy.

#### **REFERENCES**

[1]<http://www.accellera.org/apps/org/workgroup/uvm/>

[5] Uwe Simm, "UVM 1.2 introduction", DVCon 2014

[6] Uwe Simm, "UVM – what's now and what's next", DVClub Shanghai Q1 2014

[7] Roman Wang, Uwe Simm, "Making UVM Verification Life Easier: UVM Debug Capabilities", CDNLive China and Boston 2013.

<sup>[2]</sup><http://www.eda.org/svdb>

<sup>[3]</sup> UVM-1.1d User guide and UVM-1.2 reference manual

<sup>[4]</sup> Tom Fitzpatrick, "UVM 1.2 is coming, so be prepared", Verification Academy, 2014